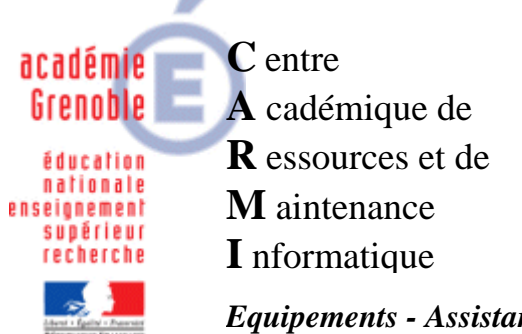

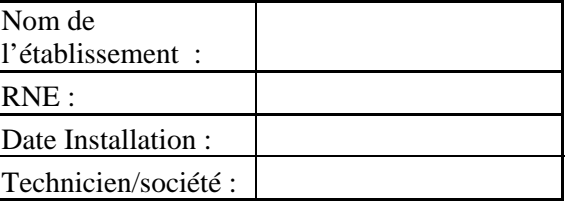

*Equipements - Assistance - Maintenance* Mise à jour du document : 07/06/2012

Code fichier : checklist-region.rtf

# Checklist - REGION - Livraison et installation de matériel

## **Organisation :**

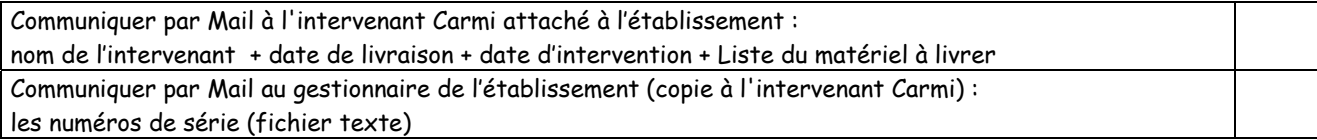

#### **Serveurs** :

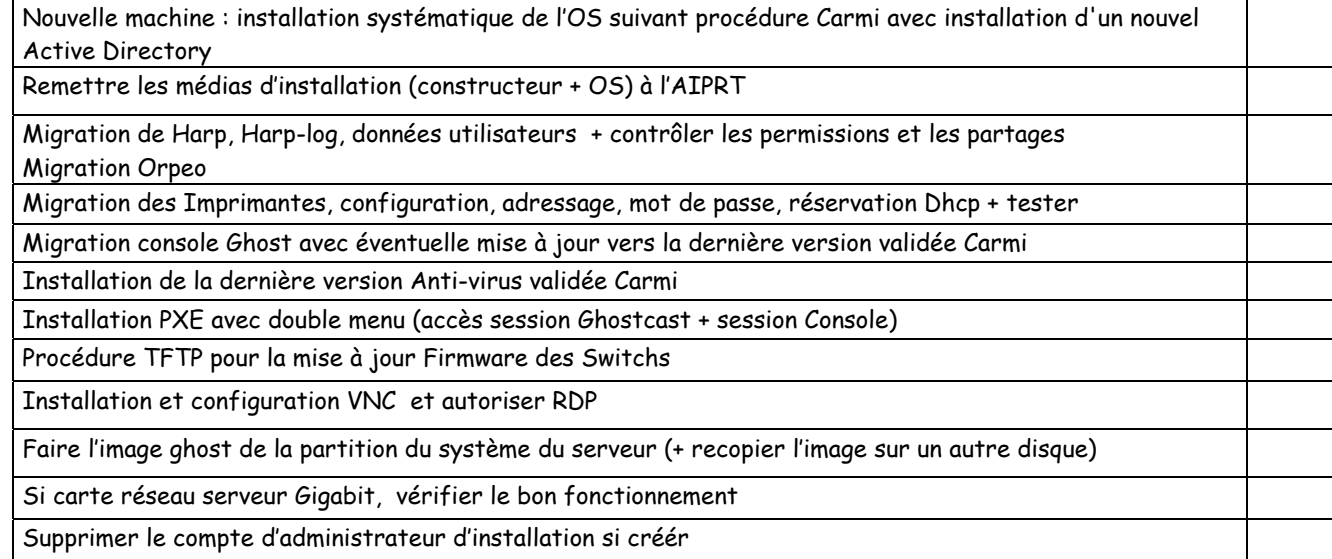

# **Stations** :

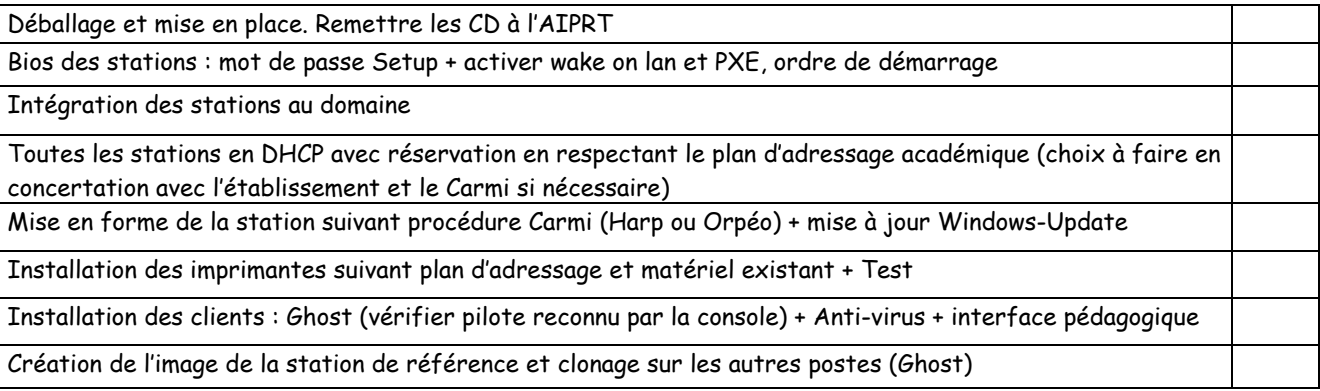

#### **Switchs** :

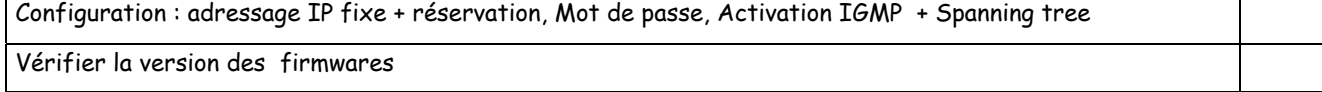

#### **Imprimantes** :

Adressage fixe (cf plage adresse) + réservation, config : mot de passe, retrait protocoles non TCPIP Laisser les drivers (serveur + stations) dans un dossier "Outils" du serveur

### **Portables** :

Intégration dans le domaine. Installation des clients Ghost, Anti-virus et interface pédagogique si nécessaire. Création de l'image avec Ghost.

#### **Vidéo-projecteur** :

Test et configuration pour affichage sur écran PC (ou sur portable) et vidéo-projecteur. Si vidéo-projecteur interactif, installation de l'application associée et test.

# **SLIS** :

Backup puis restore des paramètres si Slis 4.X déjà présent sur site, Paramétrer l'onduleur, Fournir à l'Aiprt le password de l'interface d'administration SLIS